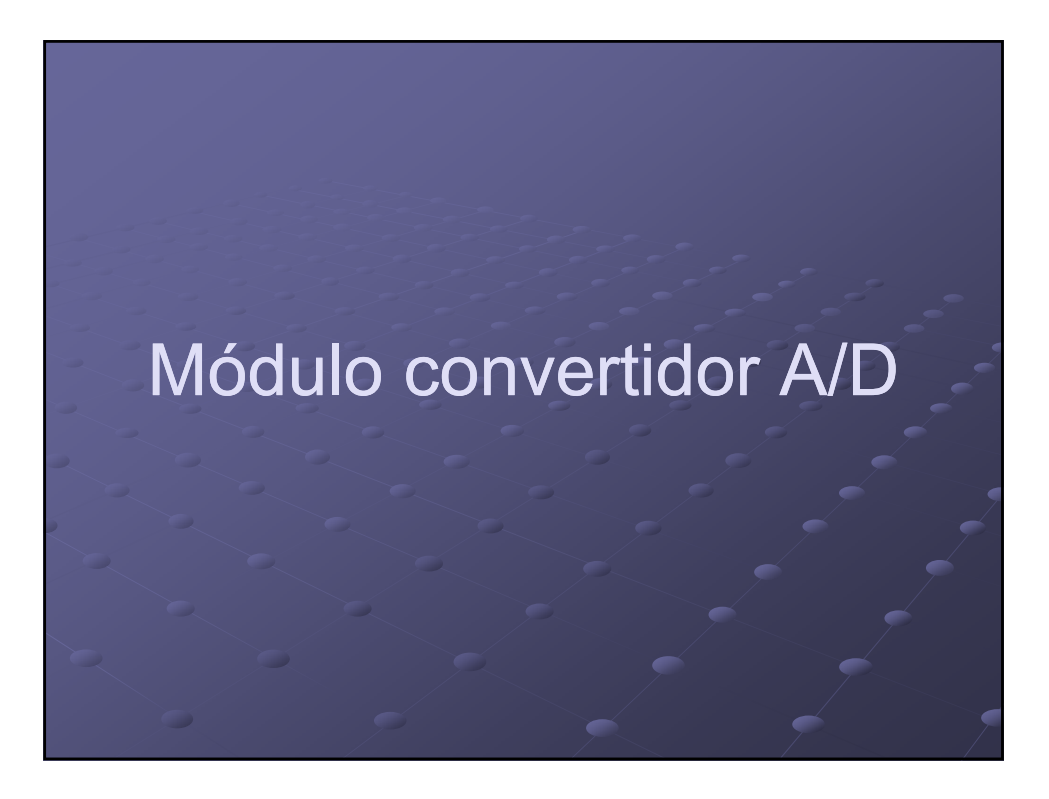

### Características generales Ocho canales de conversión. Cinco pines en el PORTA y los tres del PORTE. Convierte la señal analógica en un número digital de 10 bits. **• Tensión de referencia seleccionable por software.**  Puede ser VDD o la tensión aplicada en los pines RA2 y/o RA3. Posibilidad de seguir funcionando cuando el PIC está en modo SLEEP.  $\bullet$  Hay 11 registros asociados a este periférico. **Definición de los pines de entrada TRISA -PORTA-TRISE-**PORTE **Manejo de interrupciones INTCON - PIE1 - PIR1**  Control del conversor A/D : ADCON0–ADCON1–ADRESH-ADRESL

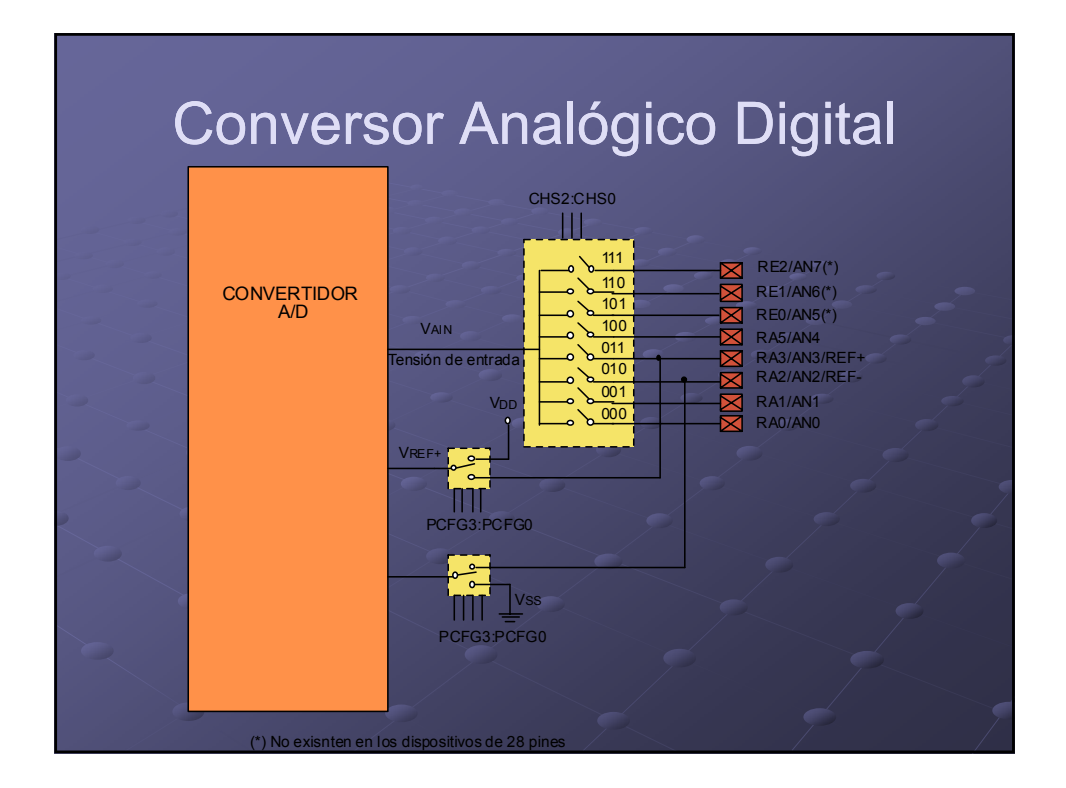

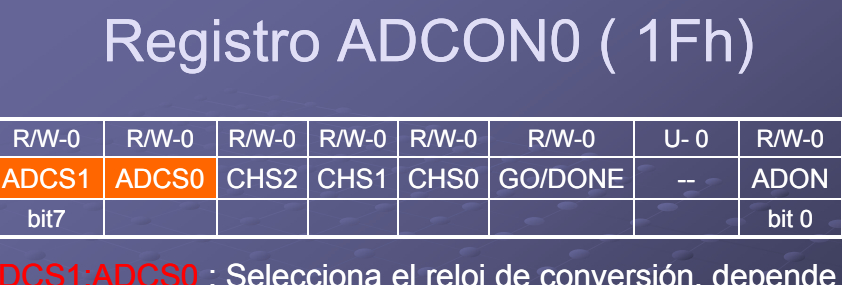

ADCS1:ADCS0 : Selecciona el reloj de conversión, depende de la frecuencia del microcontrolador.

Tiempo de conversión de 10 bits = 12TAD

#### Donde TAD > 1.6 µs

Tconversión = 12 \* 1,6  $\approx$  20 µs

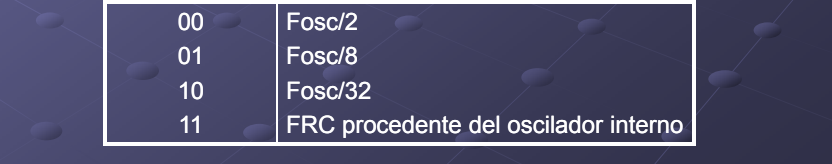

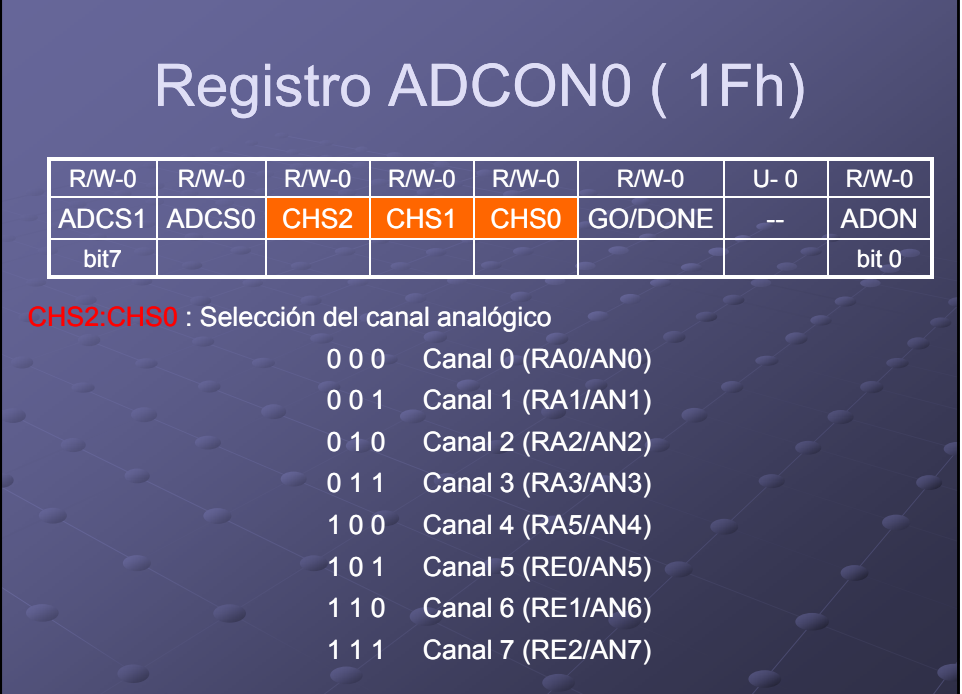

# Registro ADCON0 ( 1Fh)

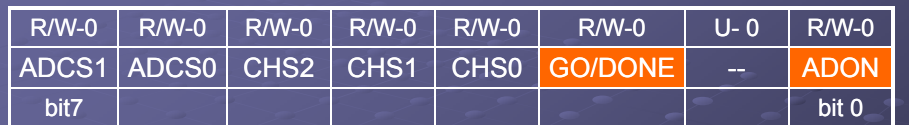

GO/#DONE: bit de estado de la conversión.

Si ADON =1

1 : La conversión A/D está en marcha (mientras está a "1" está reañlizando la conversión)

0 : La conversión ha finalizado (el bits se pone a "0" automáticamente por hardware cuando la conversión A/D ha finalizado) El resultado de la converión aparece en ADRESH:ADRESL

- ADON: bit de puesta en marcha
	- 1: El convertidor A/D está operativo
	- 0: El convertidor A/D está apagado

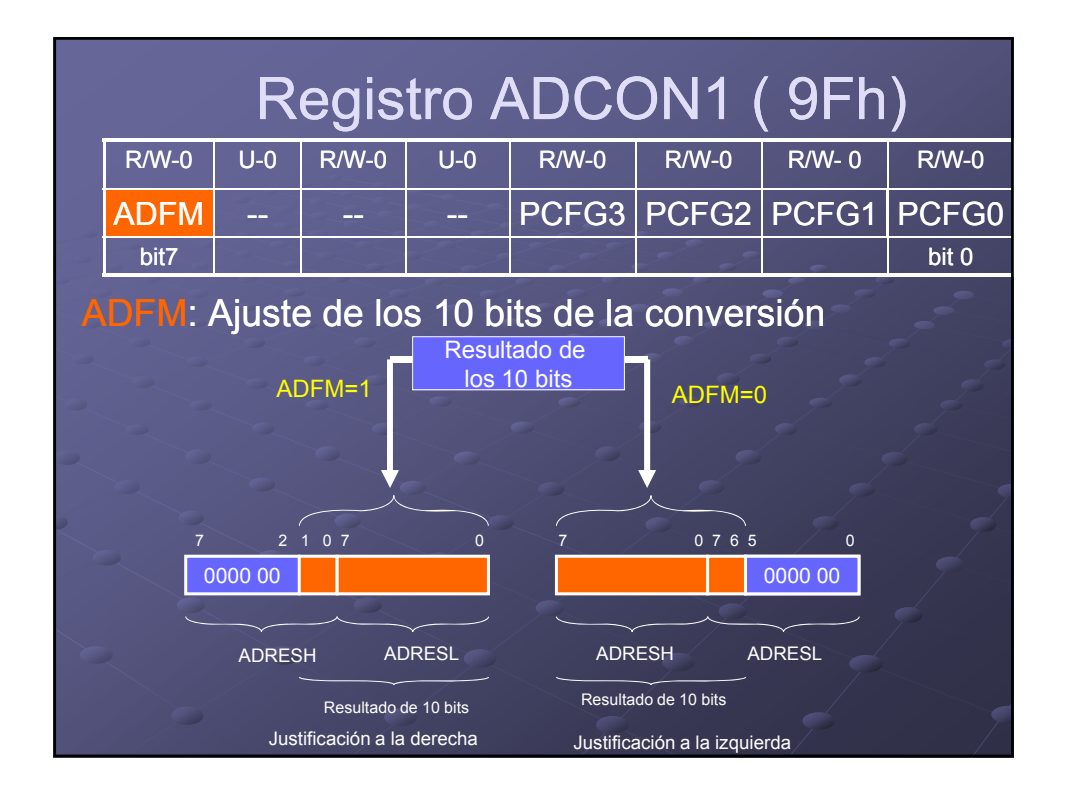

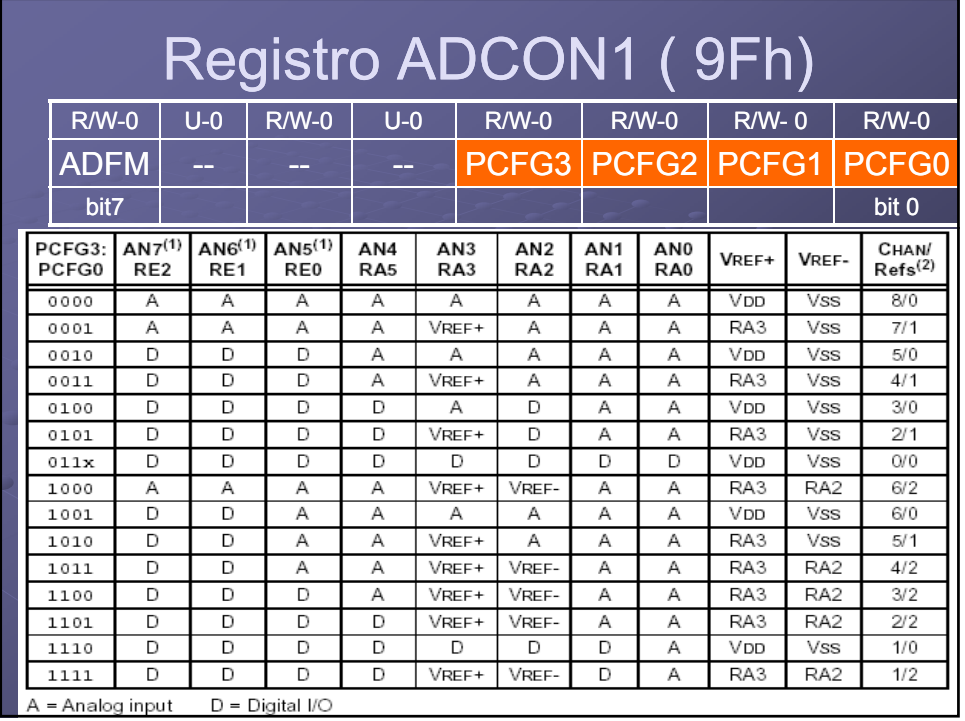

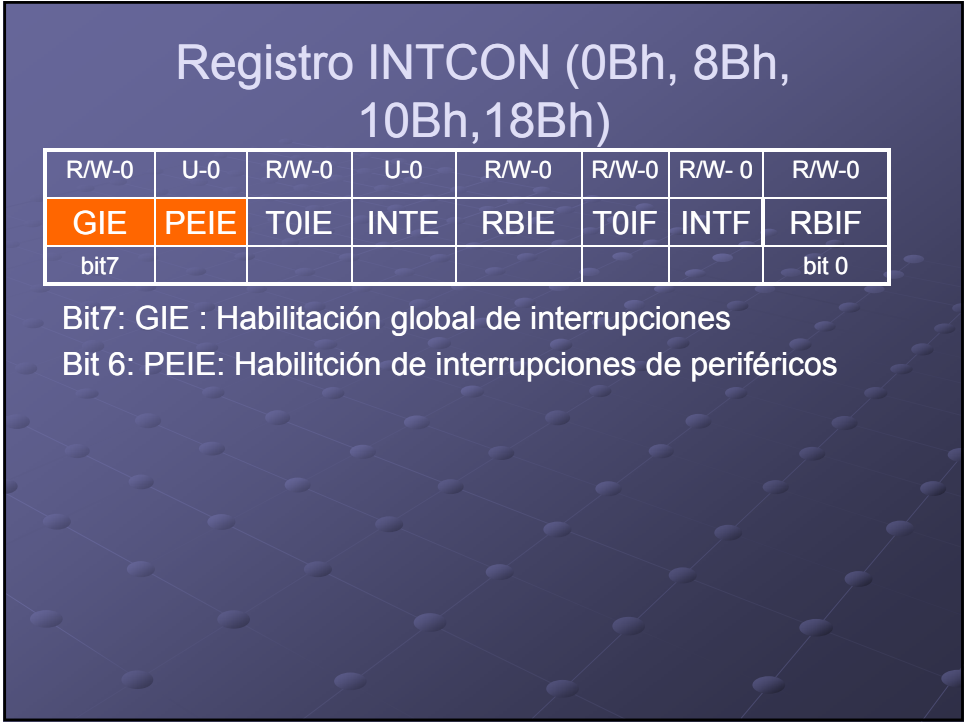

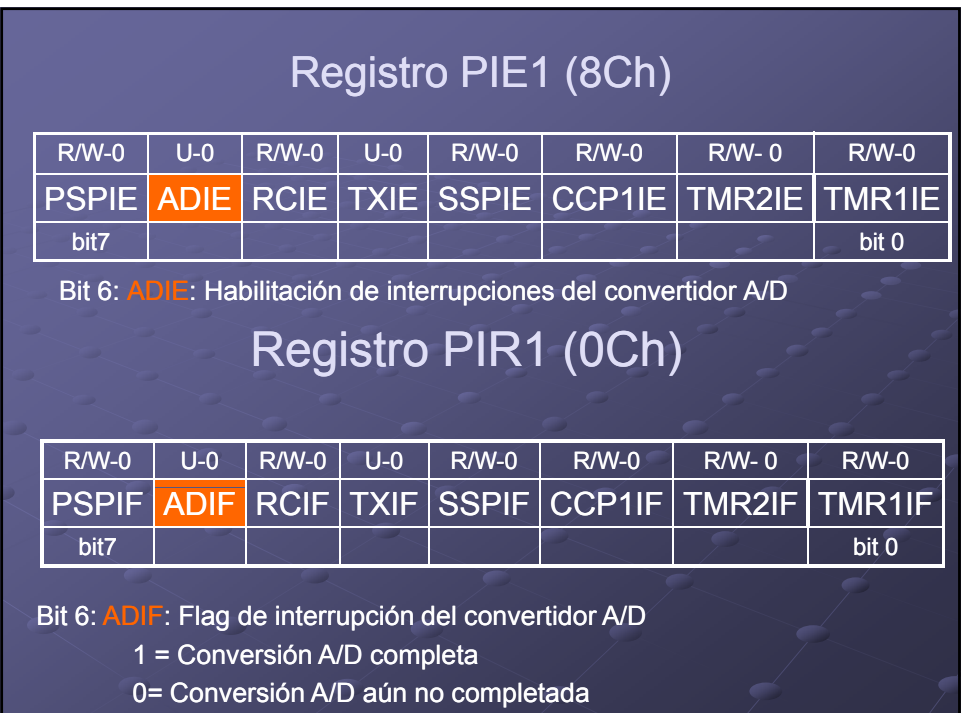

## PASOS PARA REALIZAR LA CONVERSIÓN (1)

#### 1. Configuración del conversor

- **Configuración de pines Analógicos y digitales (TRISA y/o** TRISE y ADCON1)
- Seleccionar el canal de entrada (ADCON0)
- Selección del reloi del conversor (ADCON0)
- Activar el módulo de conversión (AD
- 2. Configuraración de interrupción (si se usa)
	- Limpiar bandera ADIF en el PIR1
	- Habilitar interrupciones: ADIE=1, PEIE=1 y
- 3. Esperar el tiempo requerido de adquisición
	- **Tiempo necesario para capturar el valor analógico a convertir**
	- Los valores típicos del tiempo de adquisición son del orden de  $(*20 \mu s)$

## PASOS PARA REALIZAR LA CONVERSIÓN (2)

- 4. Comenzar la conversión
	- Poner a "1" el bit GO/DONE (ADCON1)
	- A/D
- 5. Esperar a que se complete la conversión A/D .
	- Controlando cuándo el bit GO/DONE se pone a "0"
	- Esperando a que llegue la interrupción del conversor
- 6. Leer el resultado de la conversión
	- Disponible en los registros ADRESH:ADRESL
	- Bajar el flag ADIF si se están usando interrupciones
- 7. Llevar a cabo la siguiente conversión
	- **Volver al paso 1 o 2 según convenga**
	- Espera mínima antes de empezar la siguiente adquisición 2.TAD
		- TAD es el tiempo necesario para la conversión de un bit

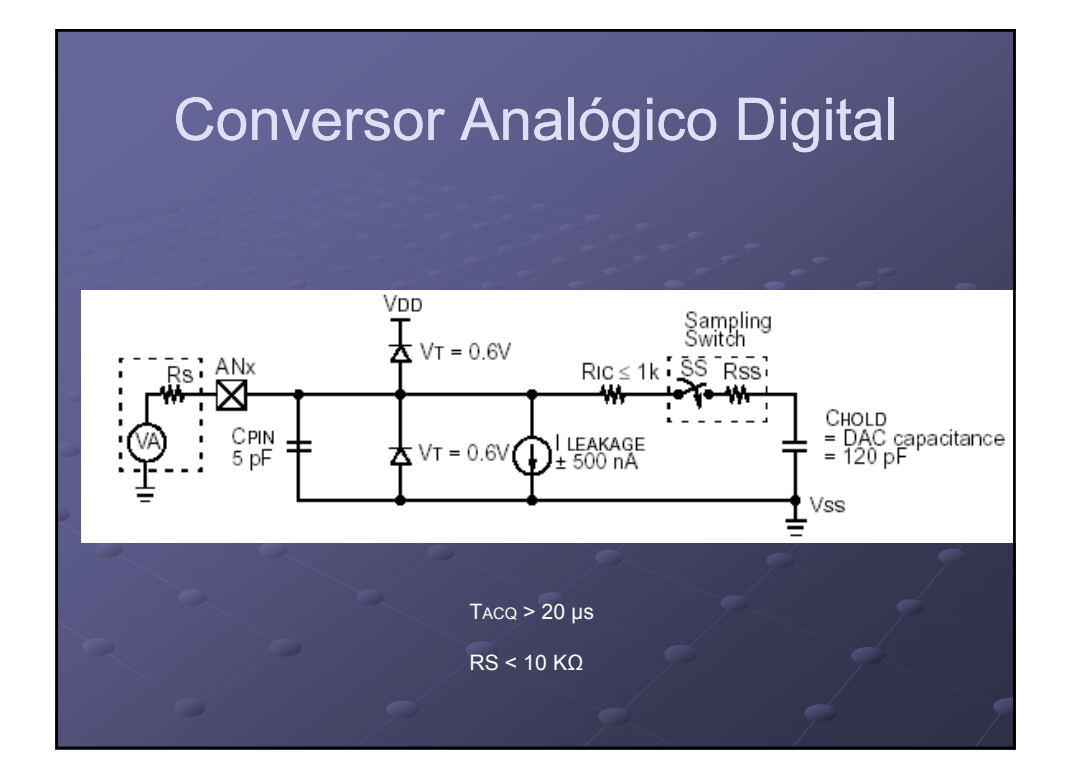

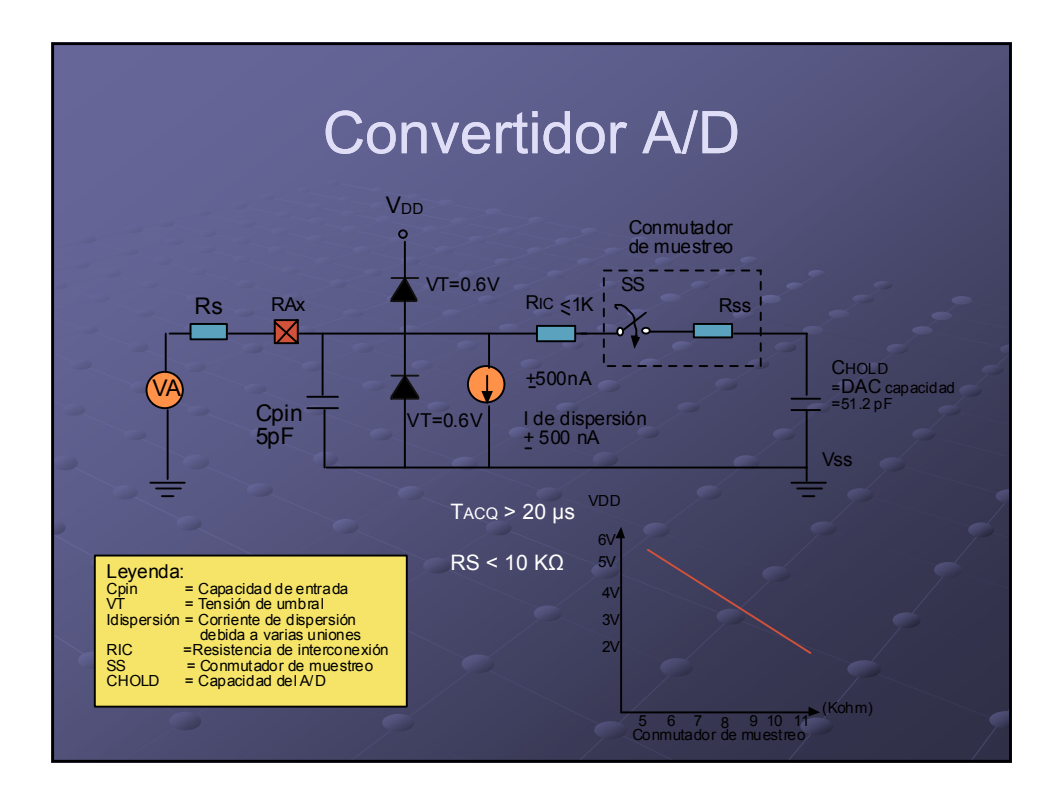

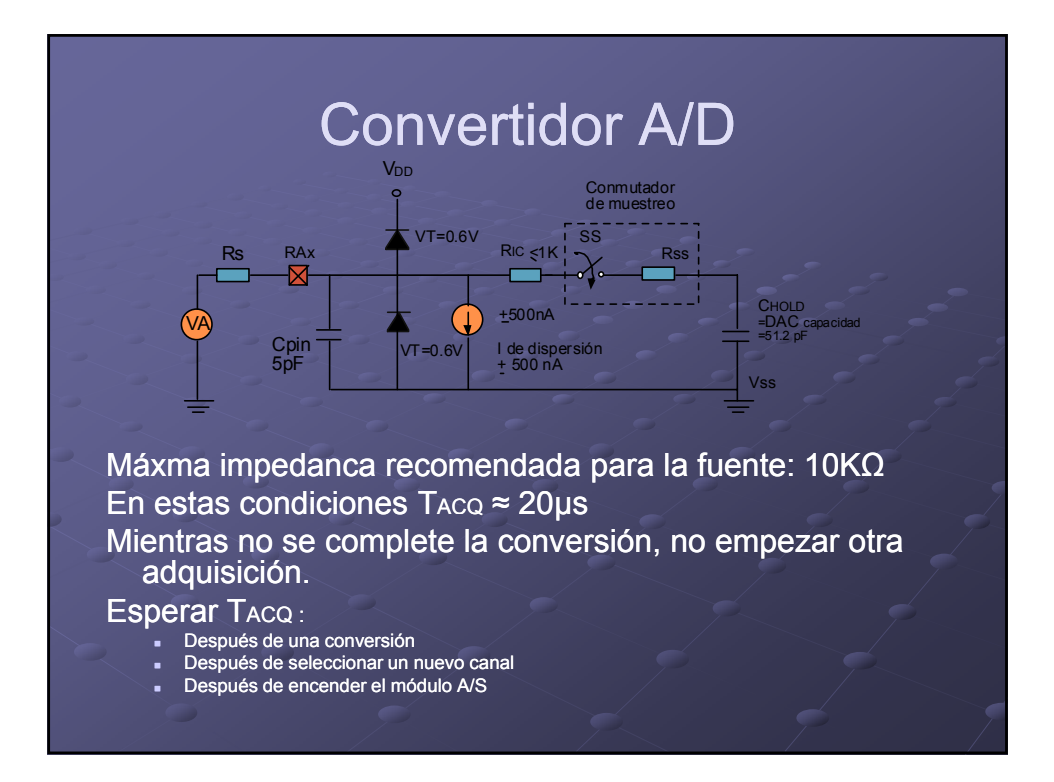

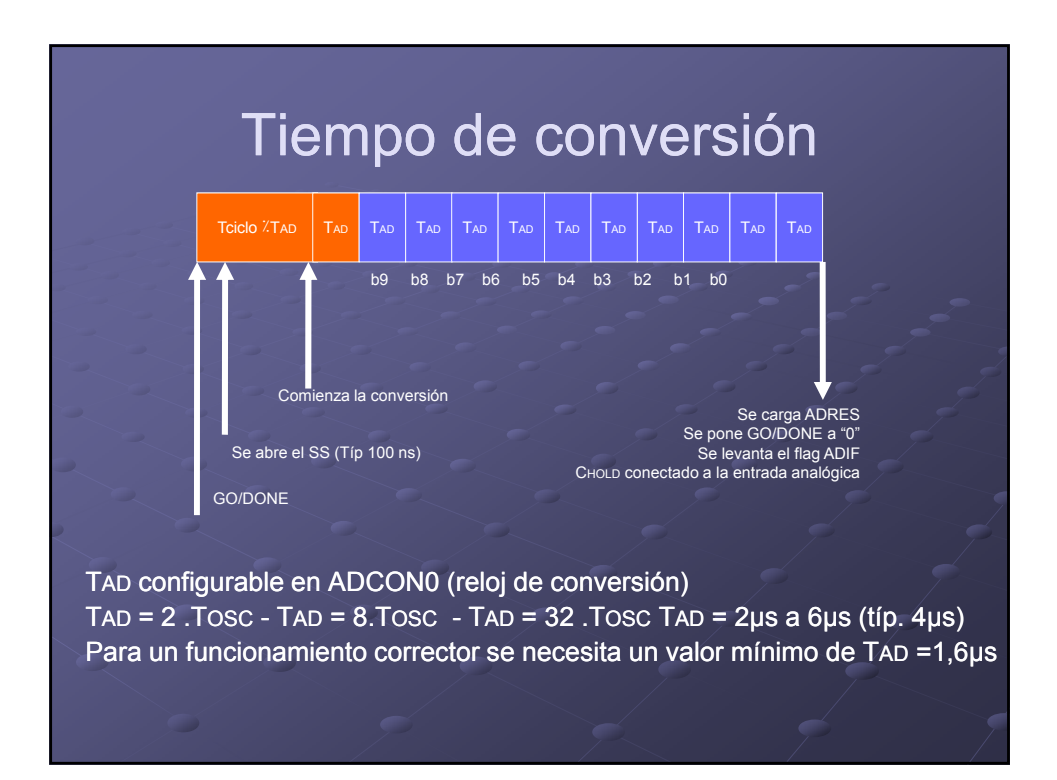

### Módulo A/D durante el modo SLEEP

El módulo A/D puede funcionar durante el modo SLEEP si se selecciona como reloj para la conversión el RC interno (ADCS1:ADCS0 =11). Cuando se escoja como reloj el RC, el módulo A/D espera 1 ciclo de instrucción antes de iniciar la conversión. Esto permite que se ejecute la instrucción SLEEP, lo cual elimina todo posible ruido de conmutación (debido al paso de normal a dormido) en la conversión. Cuando se haya completado la conversión, el bit GO/DONE se pone a "0" y el resultado se carga en los registros ADRES. Si la interrupción del conversor A/D está habilitada (<mark>ADIE,</mark><br><mark>PEIE y GIE</mark> a "1") el dispositivo se "despierta". Si no estuviera habilitada, el módulo A/D se apagará aunque el bit ADON siga "1".

Si la fuente de reloj para la conversión no es la RC interna, una instrucción SLEEP provocará que la conversión que se esté ejecutando se aborte y que el módulo A/D se apague aunque el bit ADON siga a "1".

## Efectos del RESET sobre el módulo A/D

Un reset del dispositivo provoca que los registros del módulo A/D se inicialicen a los valores indicados en la tabla de la siguiente transparencia. Por tanto:

- Un RESET provoca que el módulo A/D se apague y que cualquier conversión que se estuviera realizando cuando se produce el RESET se aborte.
- Todos los pines asociados al módulo A/D pasan a ser entradas analógicas.
- **Los valores acumulados en ADRESH: ADRESL no se** modifican por un Power-On-Reset.
- $\cdot$  El valor que contendrán los registros tras un POR serán desconocidos inicialmente

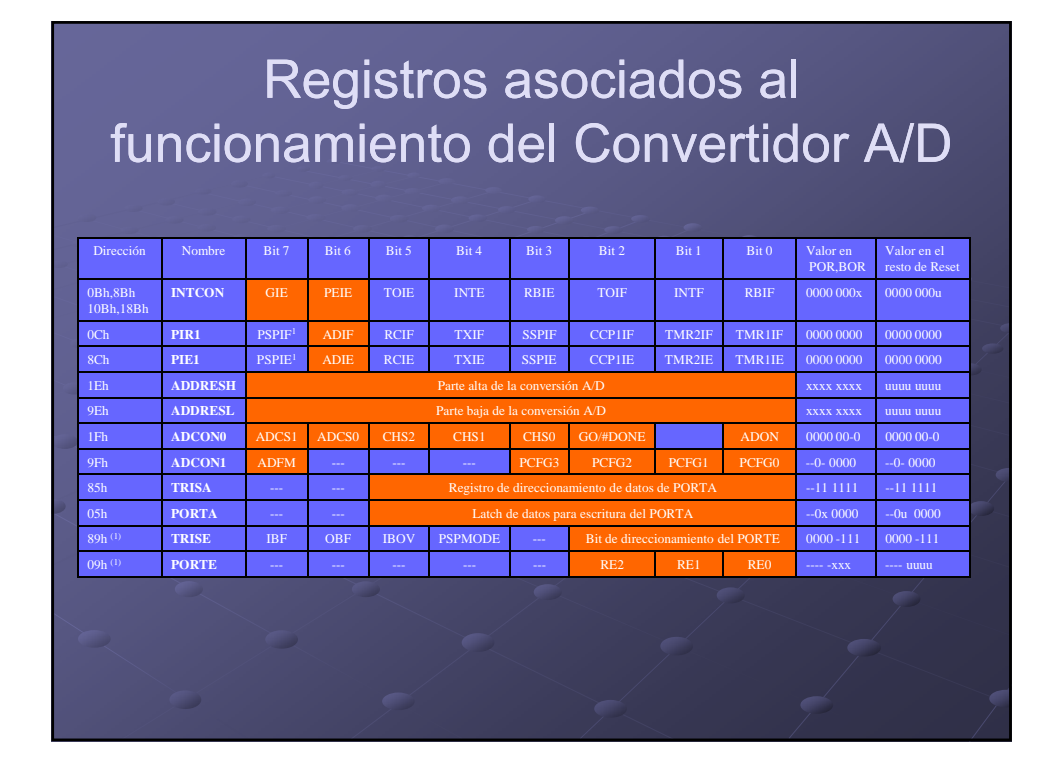

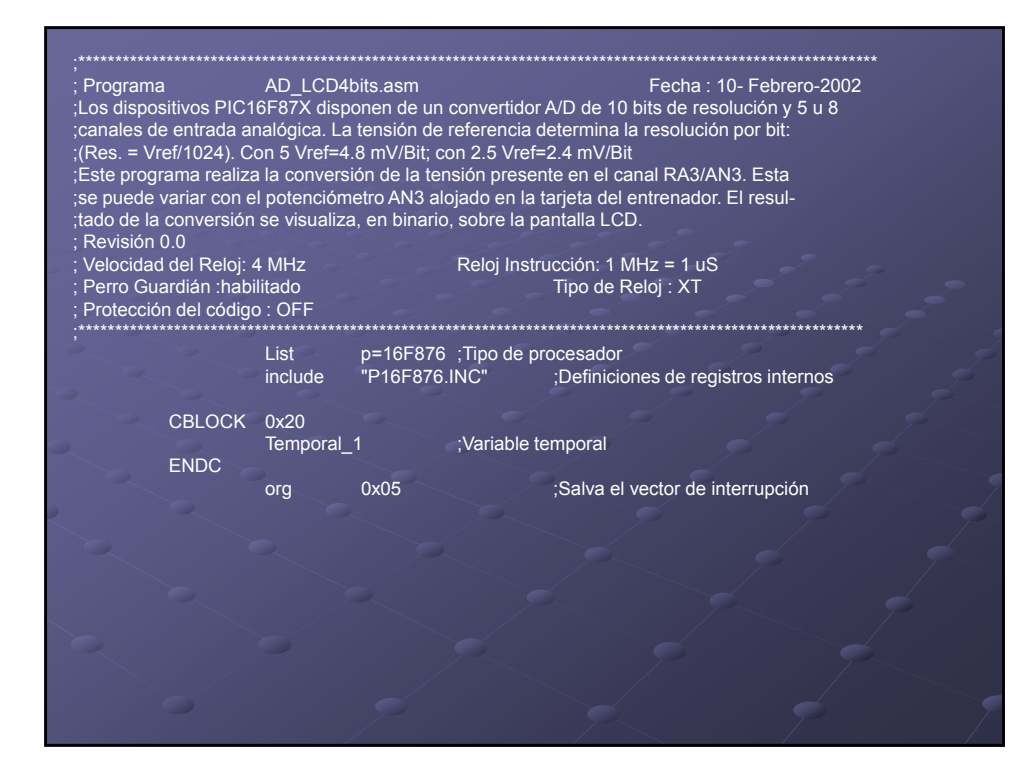

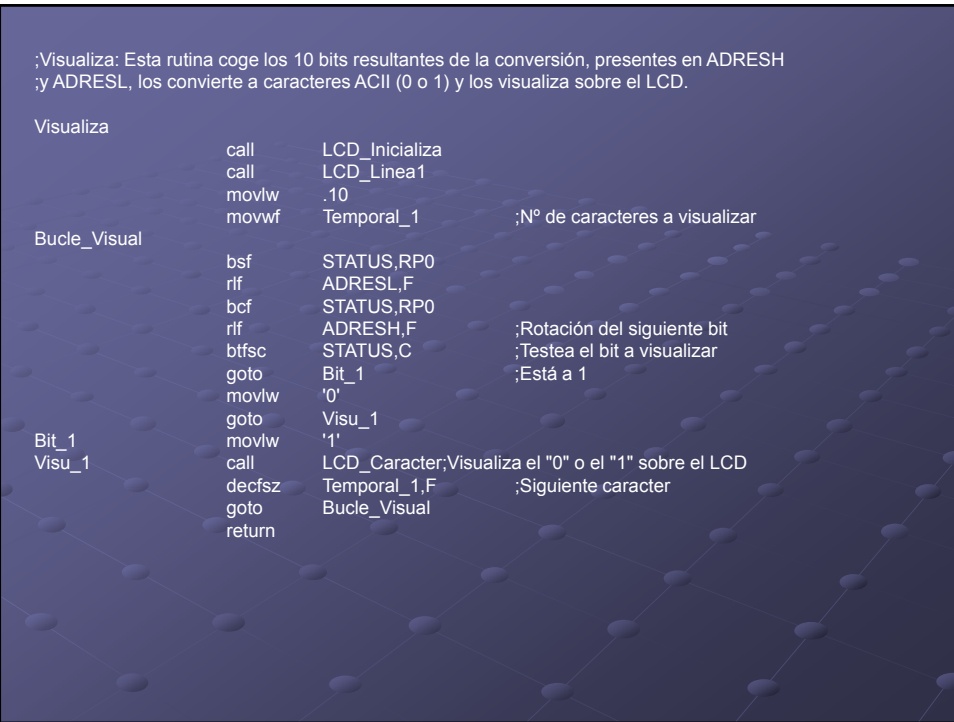

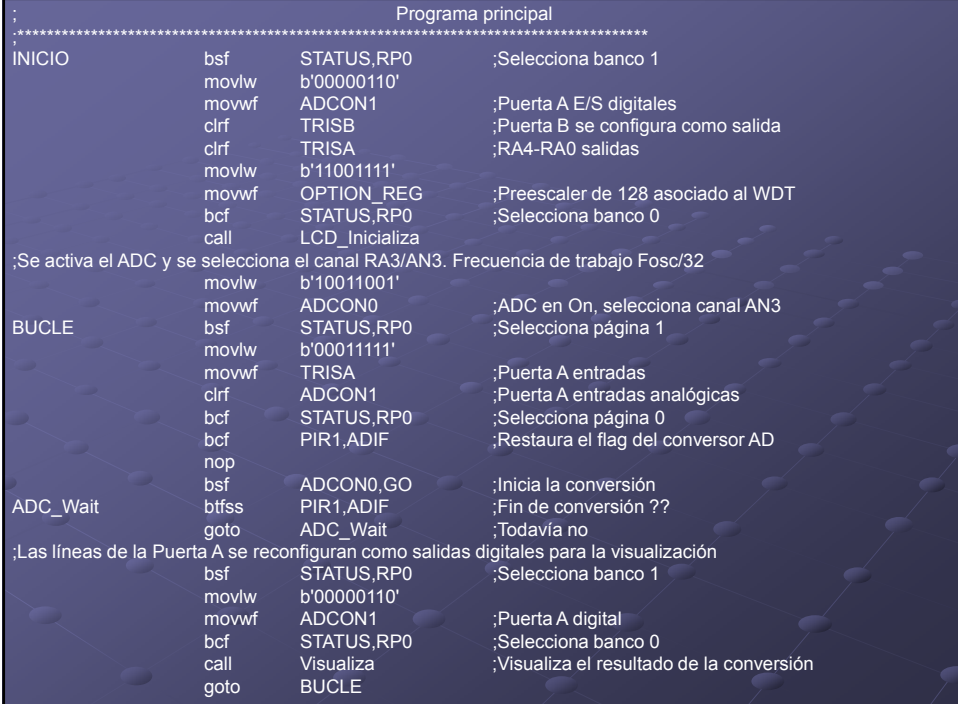

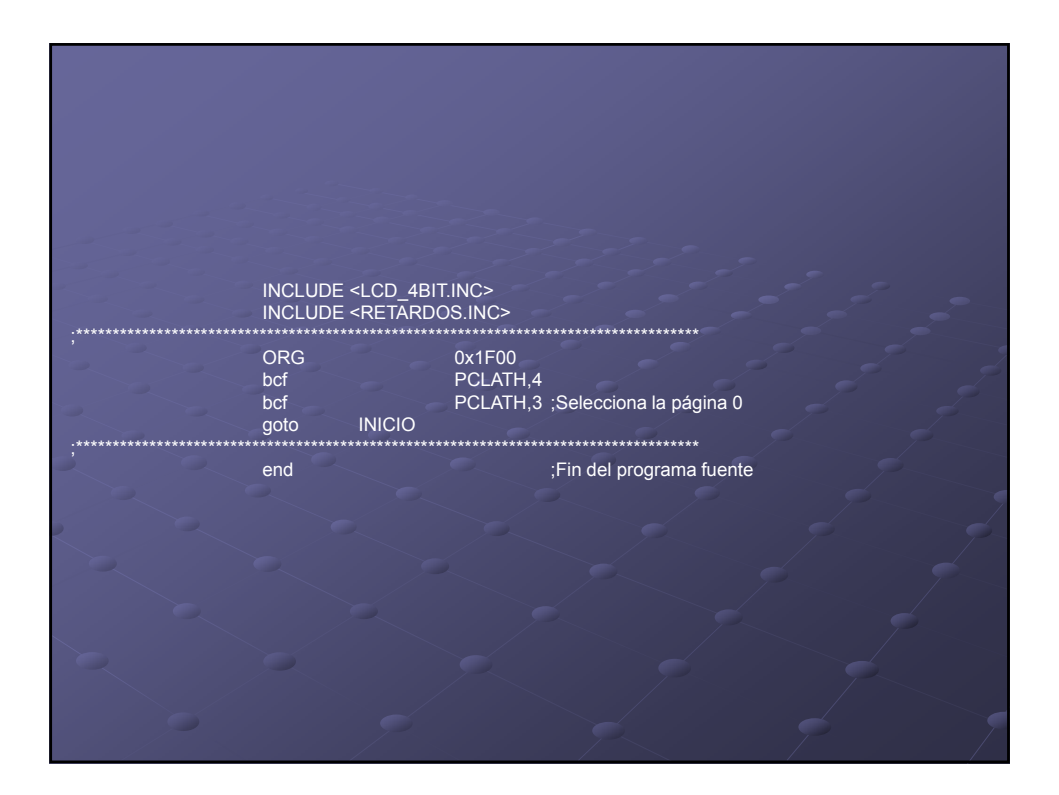

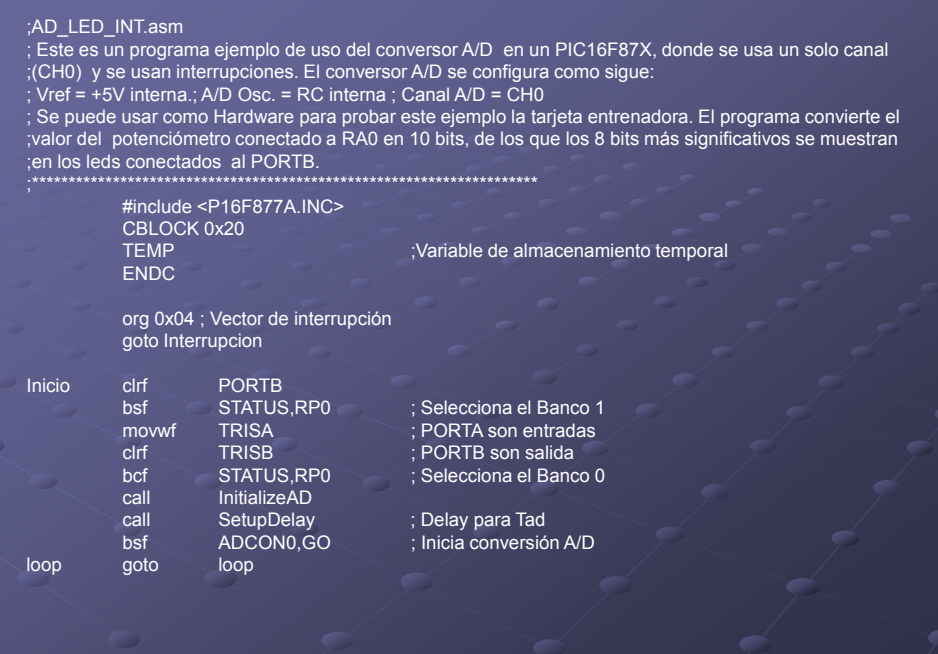

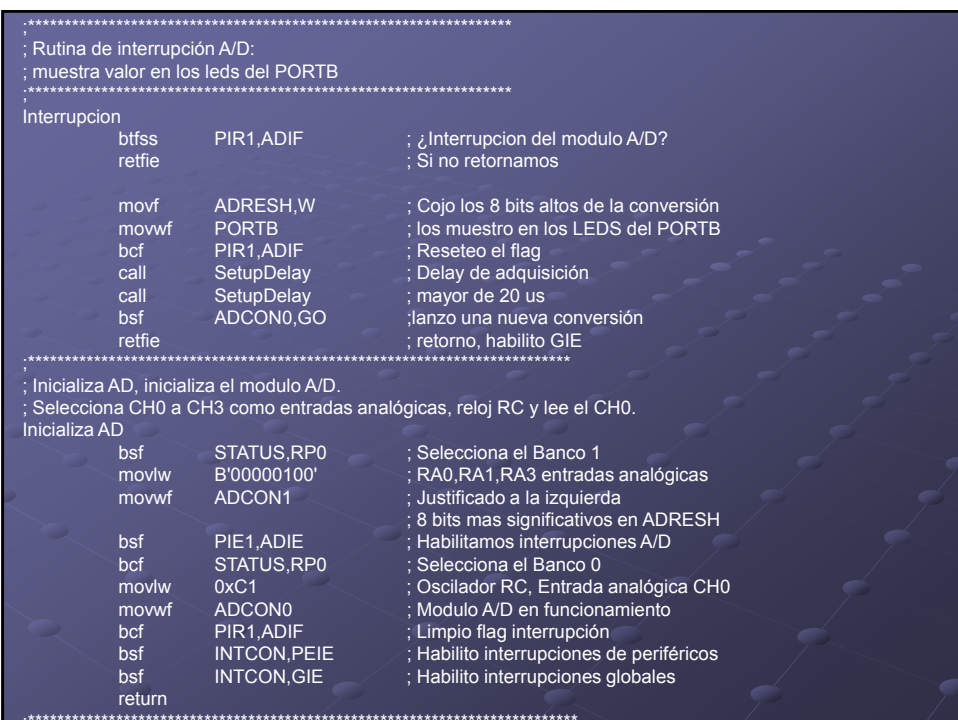

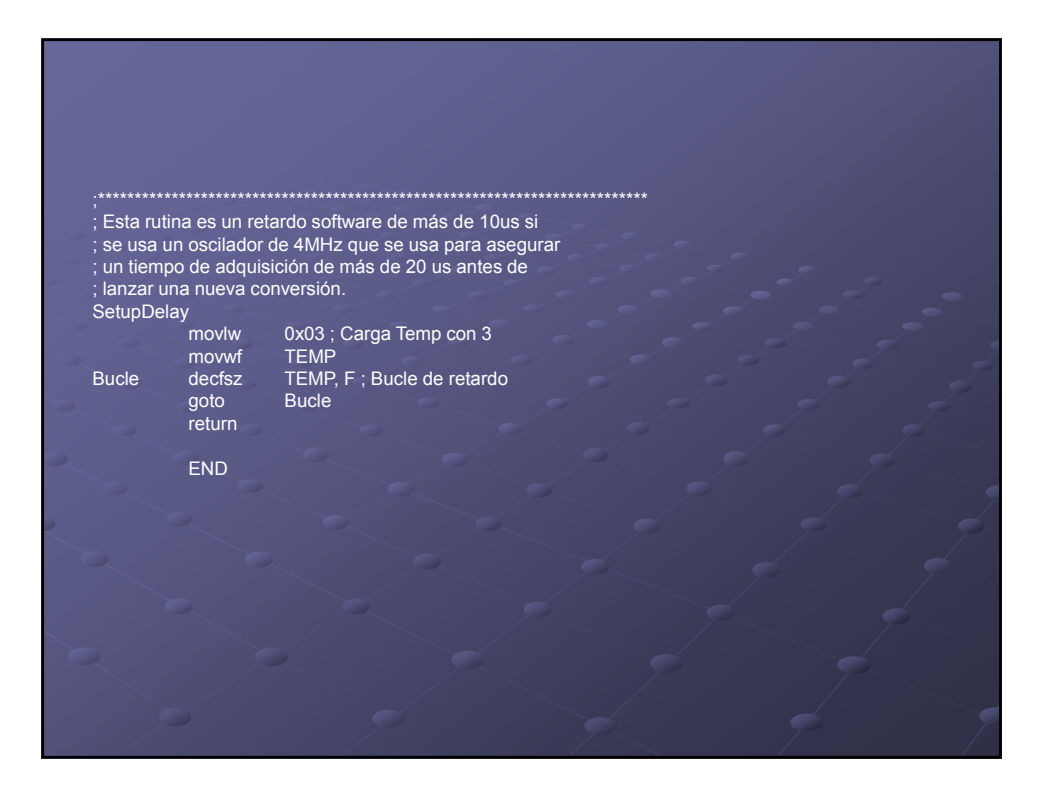